# **Computer Image Processing** Lecture 3

Image resizing algorithms

# Change of the image size

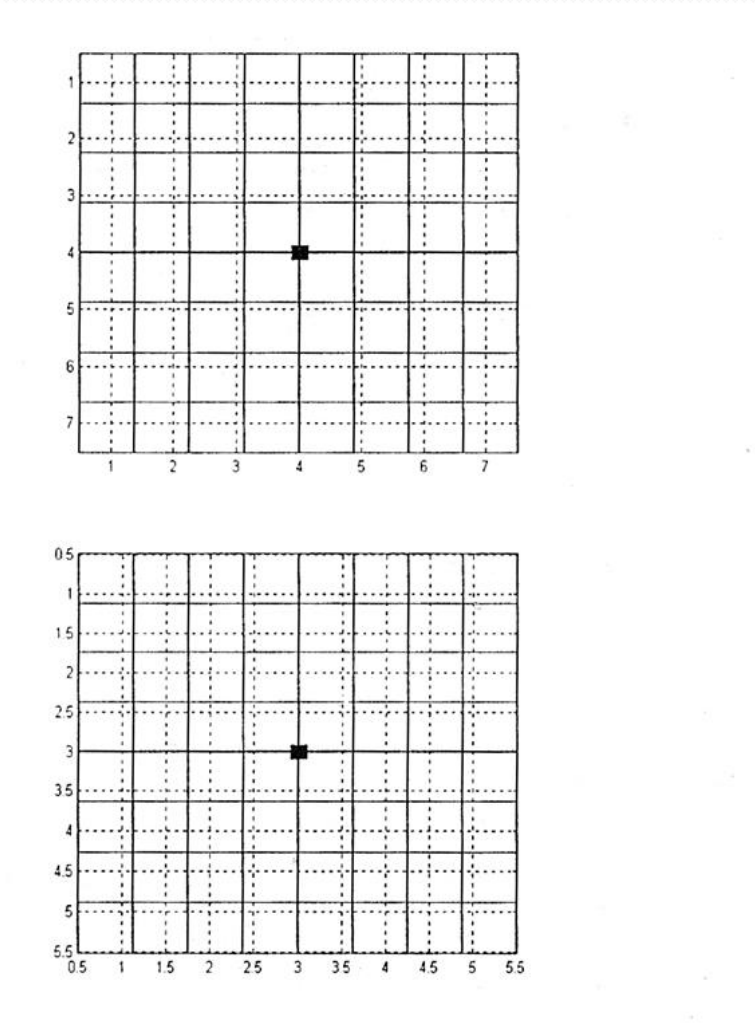

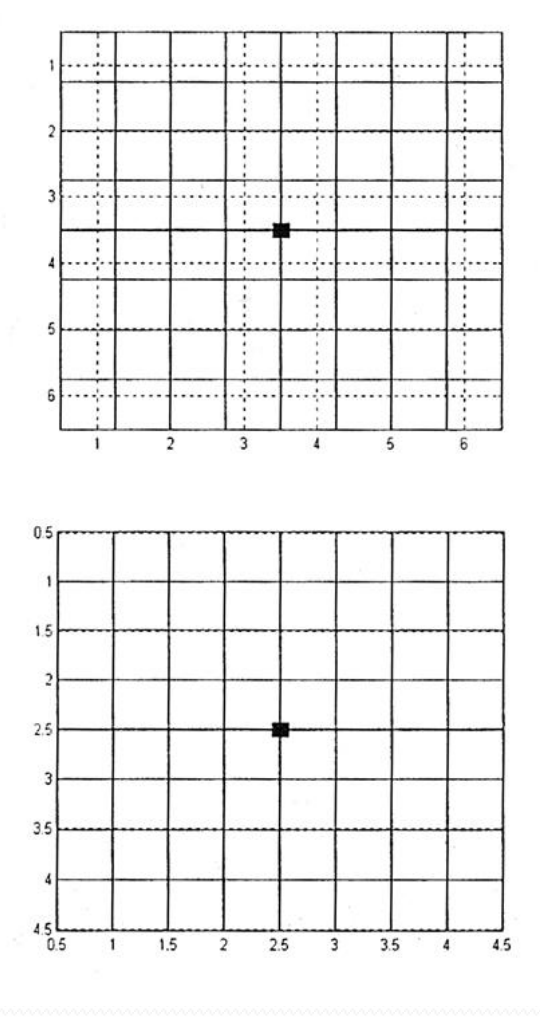

#### **Nearest neighbour**

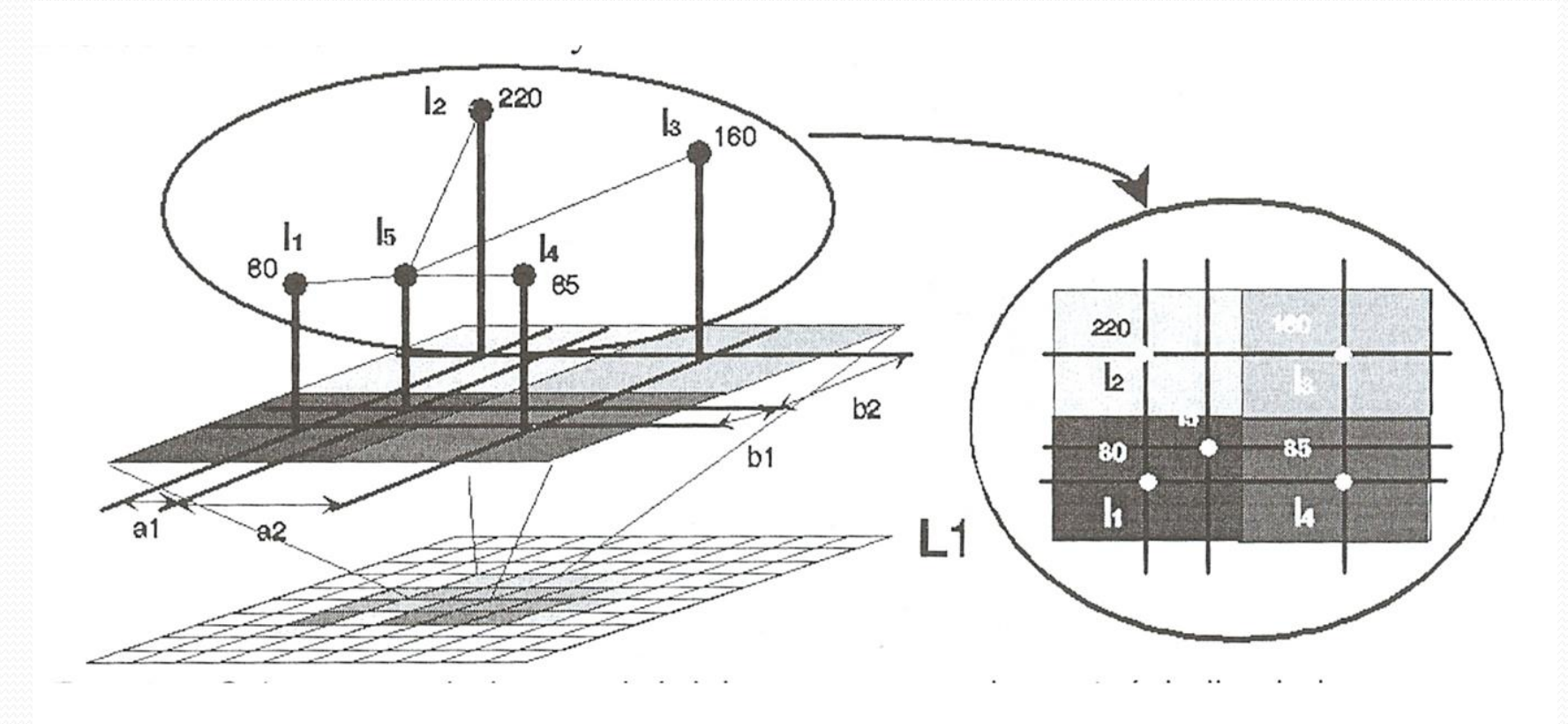

#### **Nearest neighbour interpolation**

- 1. New pixel values are obtained by selecting a value of one of the four nearest pixels (in terms of Euclidean distance).
- 2. Pixels are duplicated (in upscaling) or eliminated (in downscaling).
- 3. No new values introduced into the picture.
- 4. No interpolation means that edges remain sharp.

#### **Nearest neighbour**

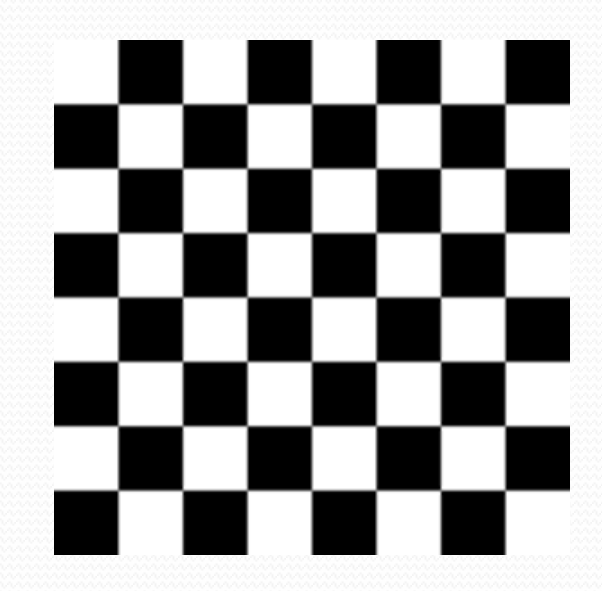

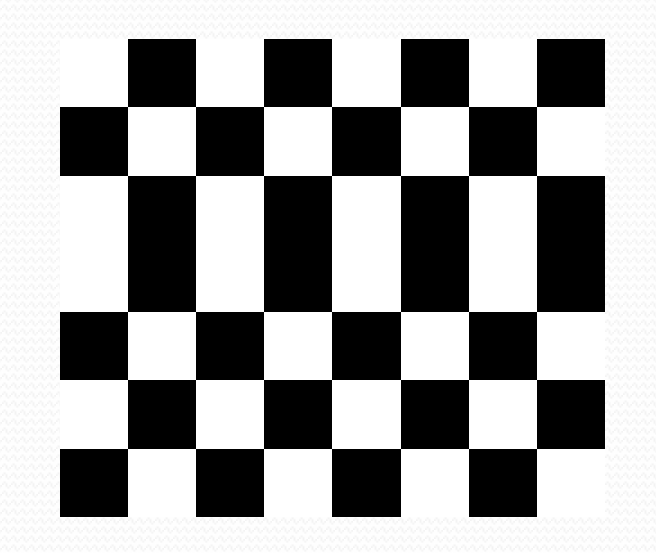

8 x 8 pixels 7 x 8 pixels

#### **Bilinear interpolation**

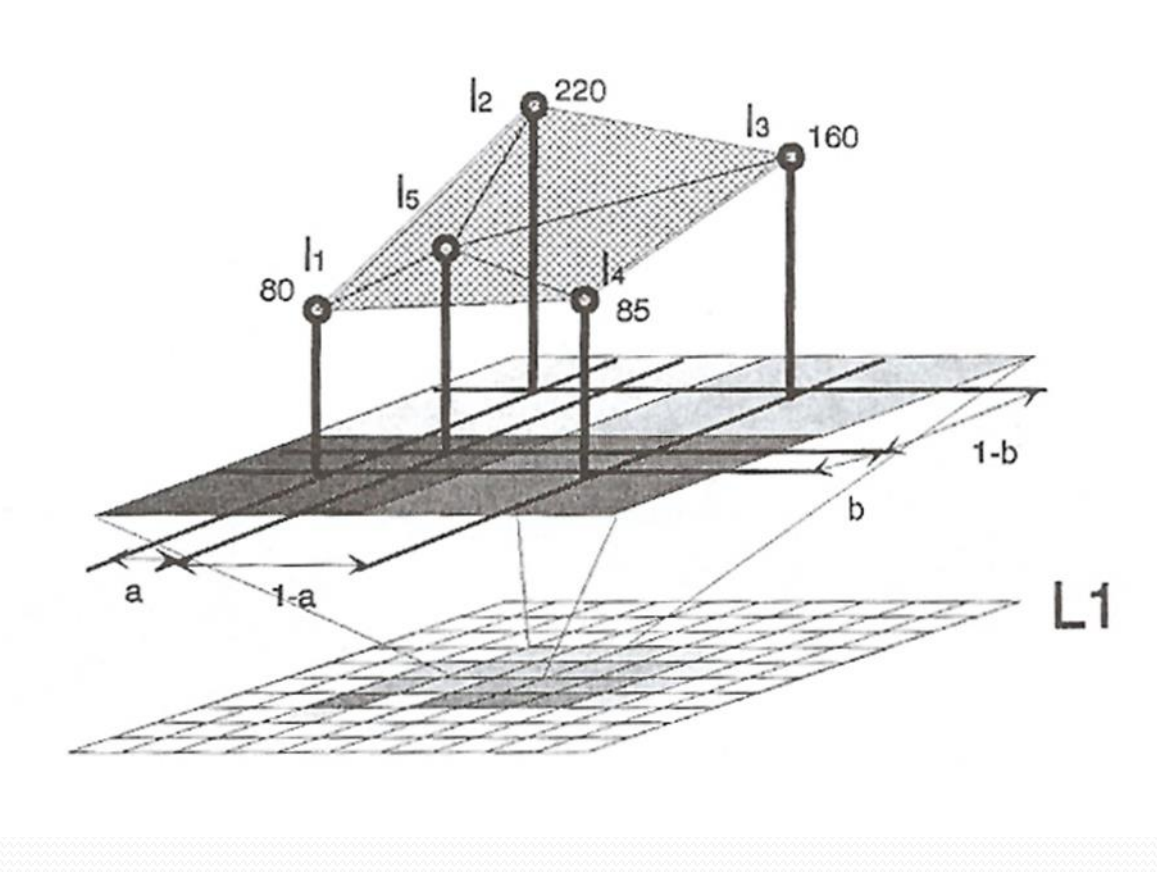

#### **Bilinear interpolation**

- 1. Four pixels of the neighbourhood are taken into consideration.
- 2. New pixel value is calculated with the use of linear combination of surrounding pixels.
- 3. The closer the pixel in neighbourhood is, the more influence on the resulting value it has.
- New values are introduced into the image.
- 5. Edges are softened due to the linear interpolation.

#### **Bilinear interpolation**

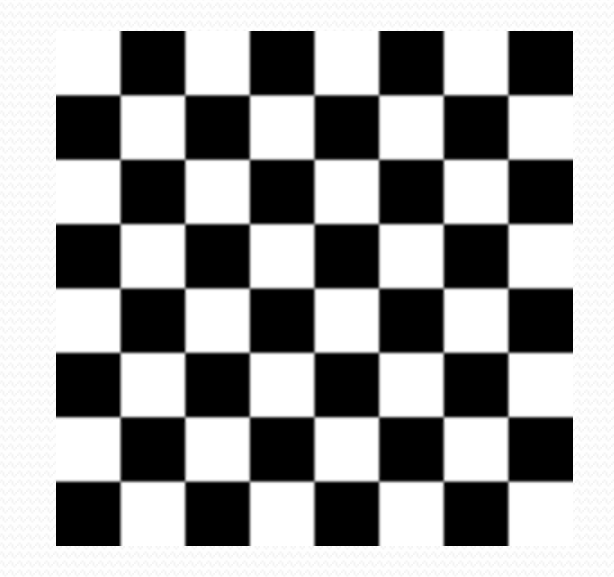

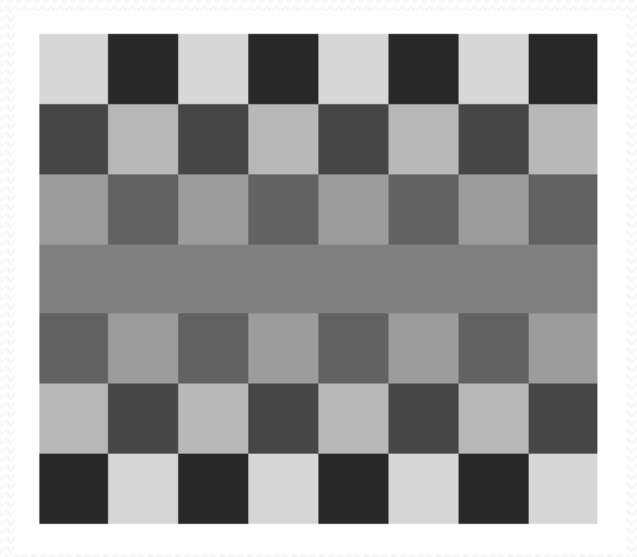

8 x 8 pixels 7 x 8 pixels

#### **Bicubic interpolation**

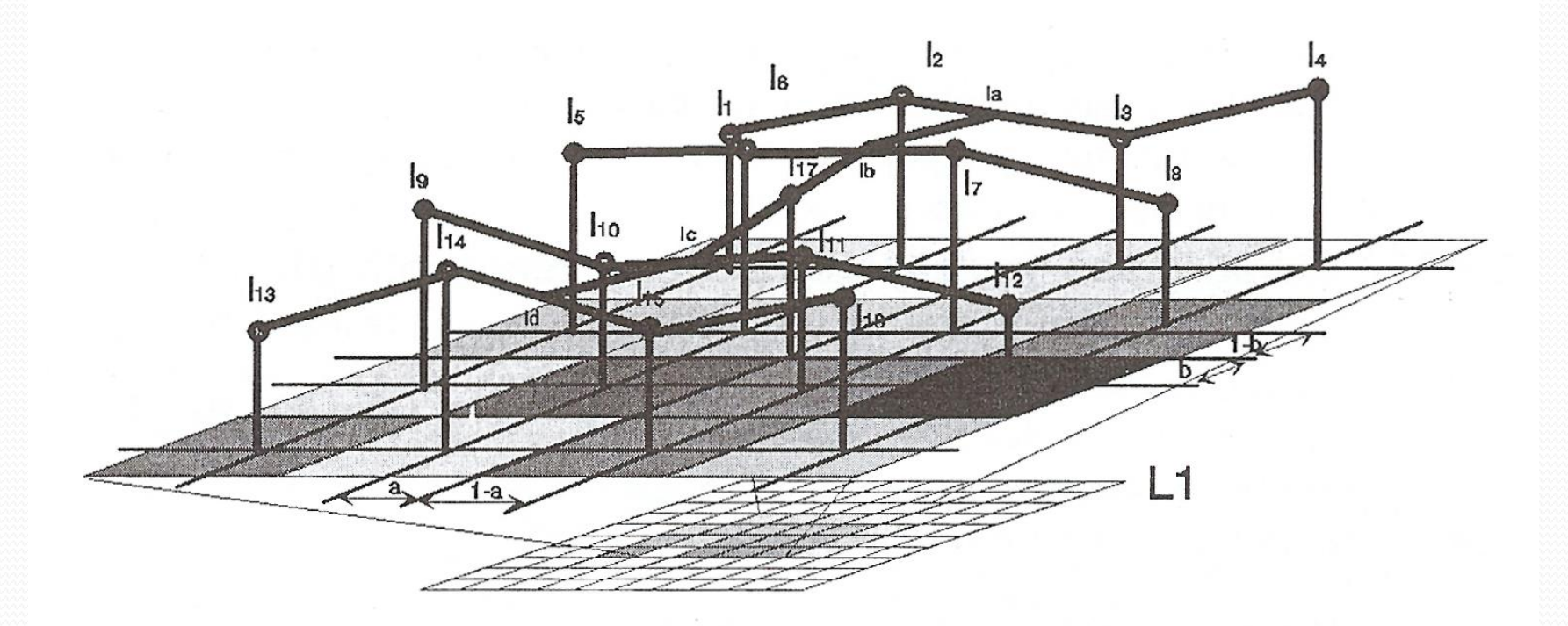

#### **Bicubic interpolation**

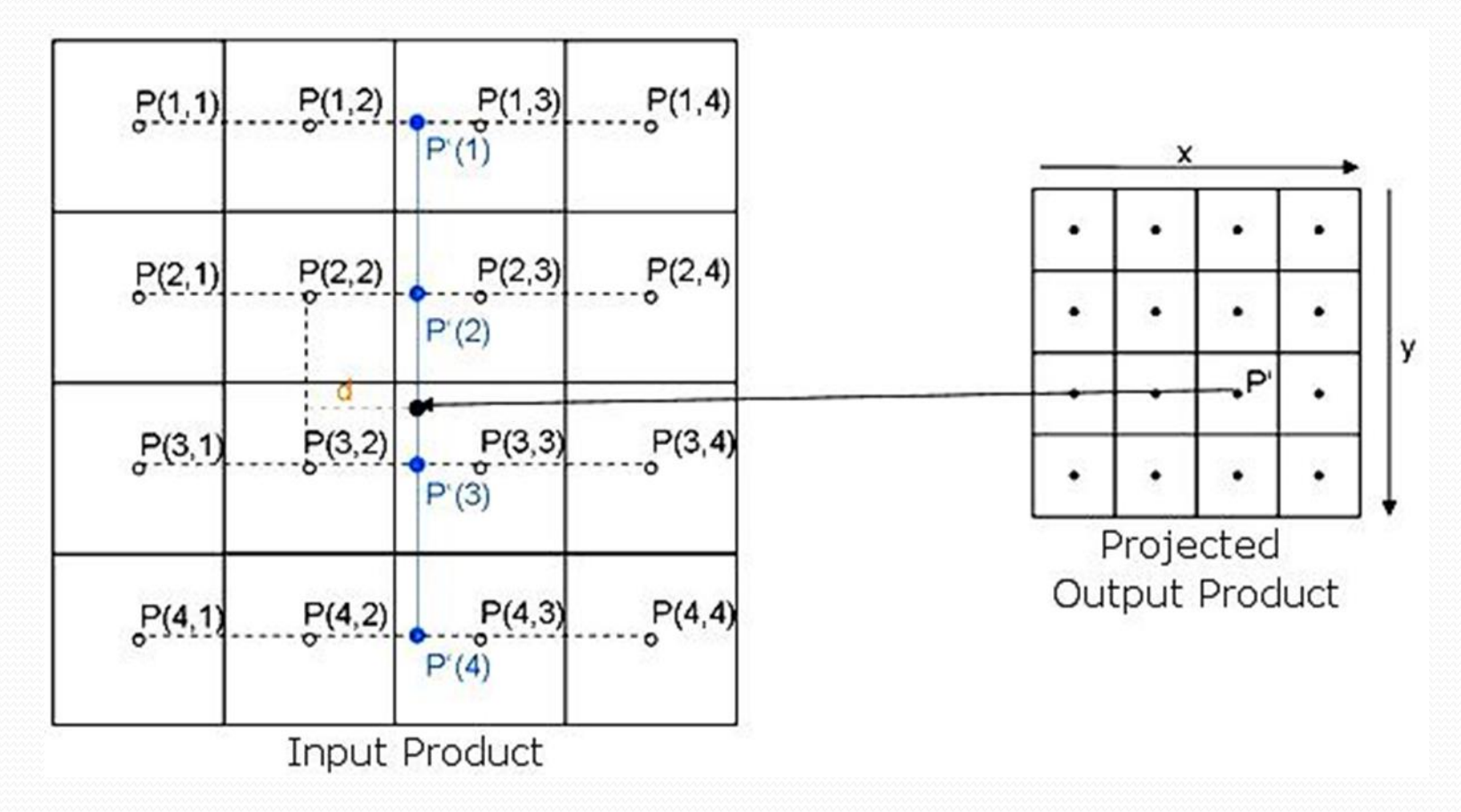

### **Bicubic interpolation**

- 1. Sixteen pixels of the neighbourhood are taken into consideration.
- 2. New pixel value is calculated with the use of cubic function of surrounding pixels.

$$
f(x) = a \cdot x^3 + b \cdot x^2 + c \cdot x + d
$$

- 3. The closer the pixel in neighbourhood is, the more influence on the resulting value it has.  $f(x) = a \cdot x^3 + b \cdot x^2 + c \cdot x + d$ <br>ie pixel in neighbourhood is, the more<br>the resulting value it has.<br>are introduced into the image.<br><u>ftened</u> due to the interpolation.<br> $\frac{1}{2}$ <br> $\frac{1}{2}$ <br> $\frac{1}{2}$
- 4. New values are introduced into the image.
- 5. Edges are softened due to the interpolation.

#### **Bicubic interpolation**

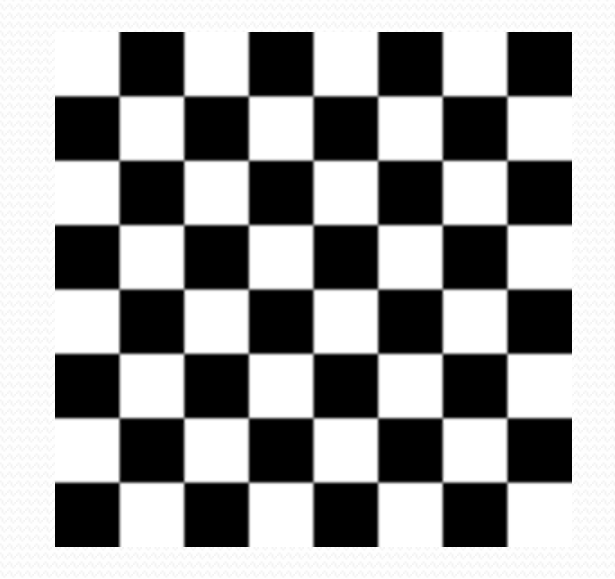

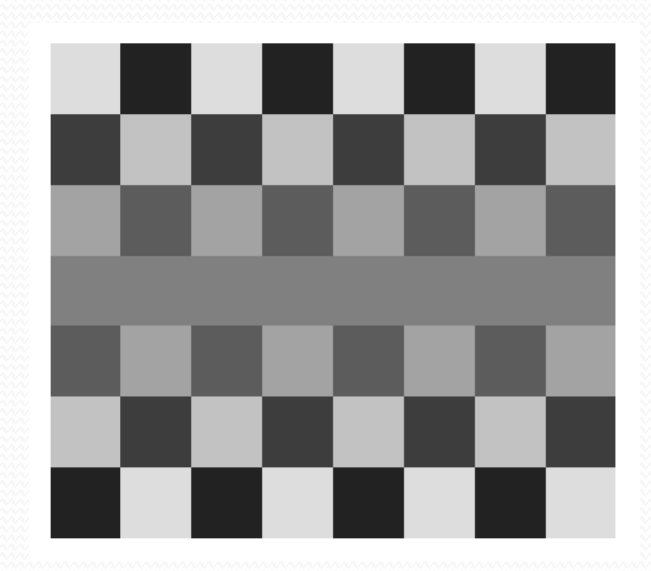

8 x 8 pixels 7 x 8 pixels

#### Resizing image with the use of the **nearest neighbour** method

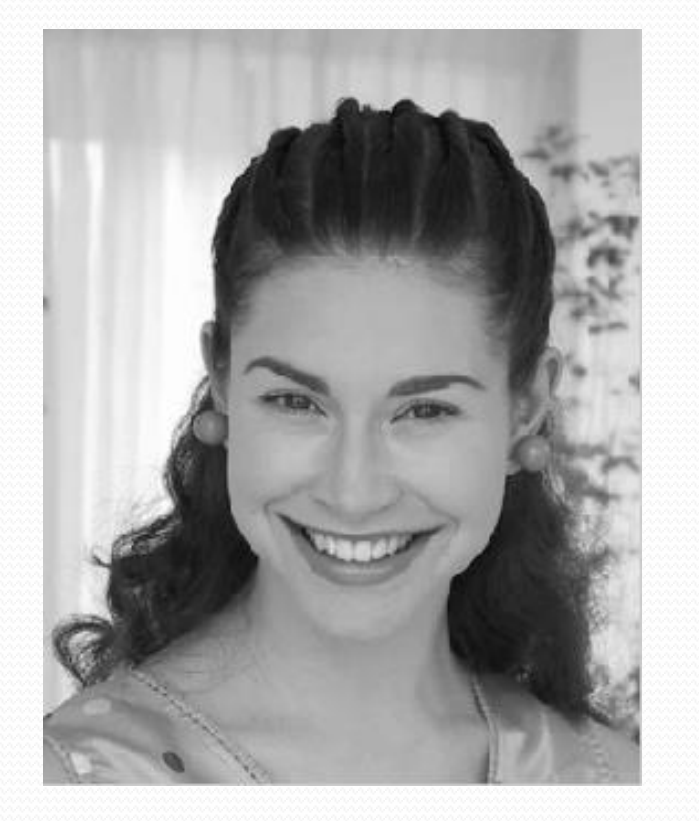

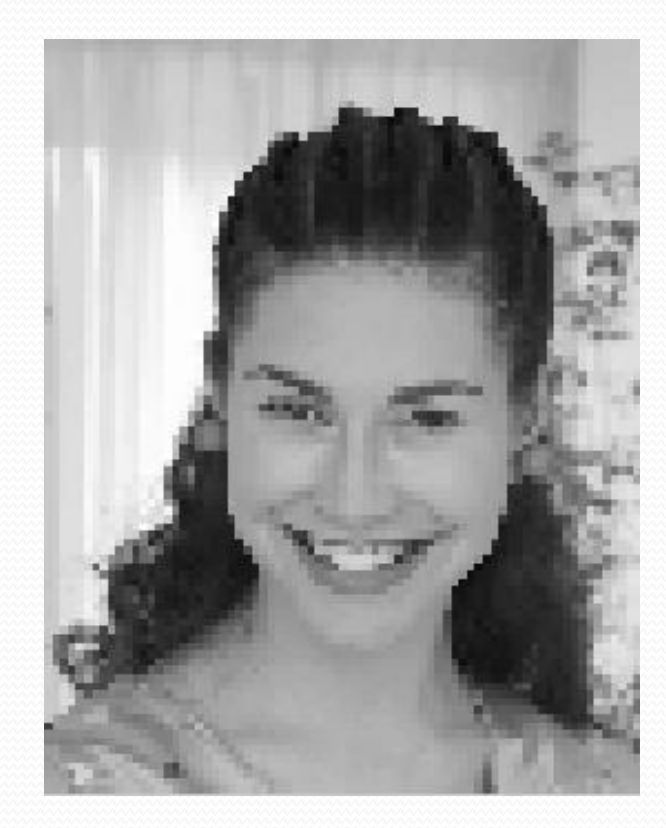

Source image **Resulting image** 

#### Resizing image with the use of **bilinear interpolation** method

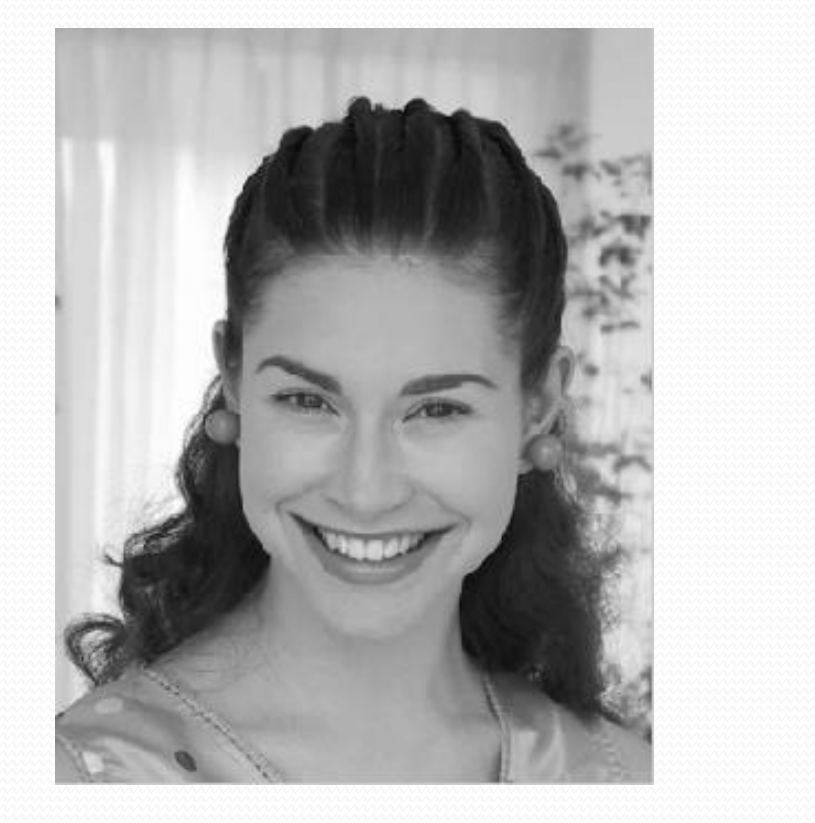

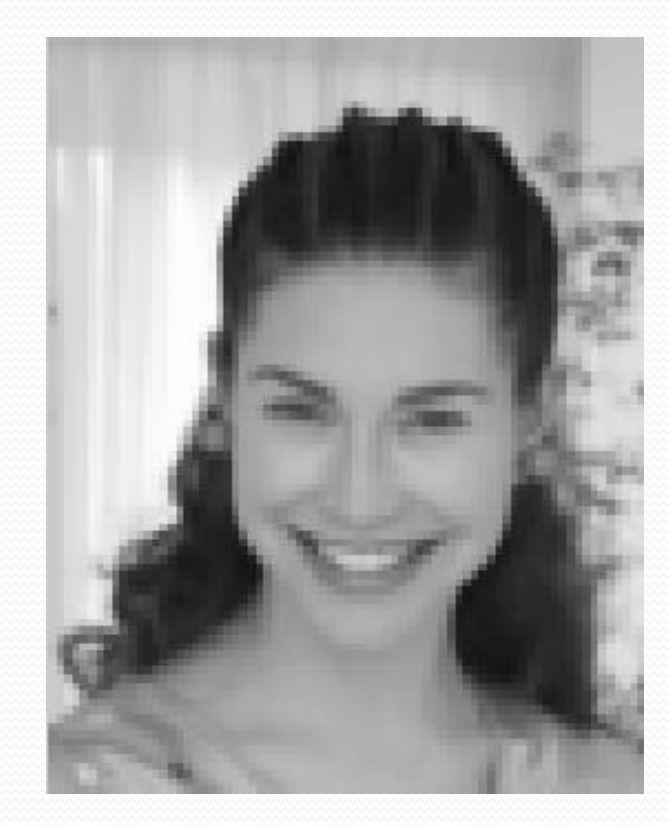

Source image **Resulting image** 

#### Resizing image with the use of **bicubic interpolation** method

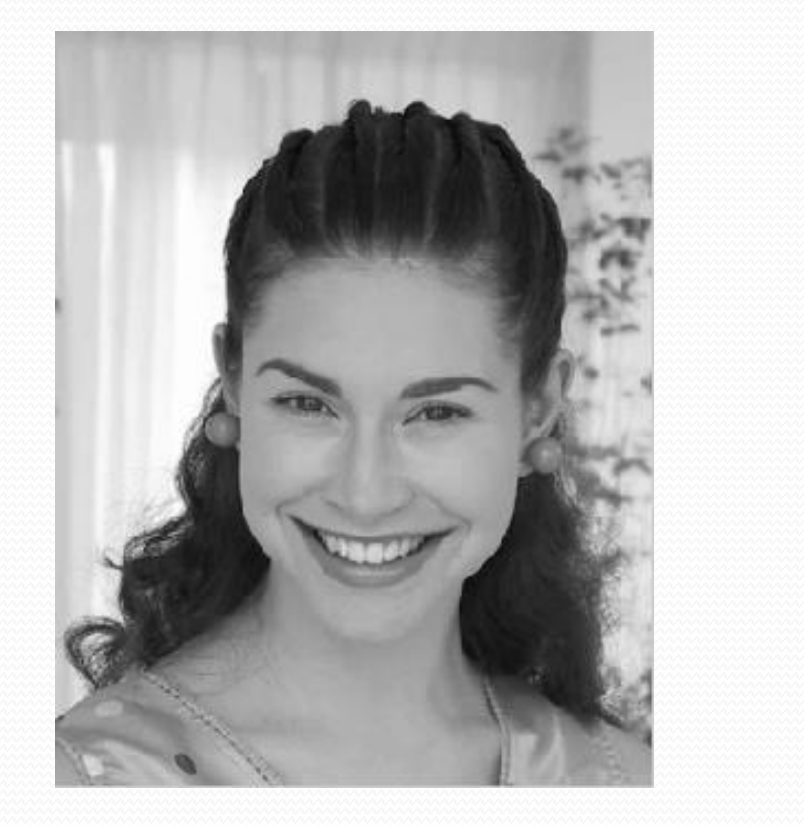

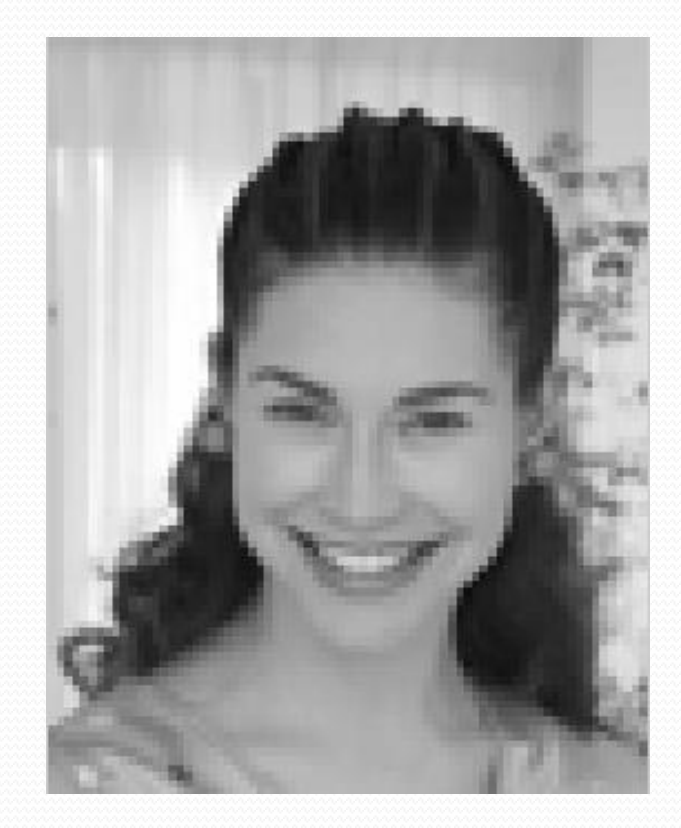

Source image **Resulting image** 

#### **Lanczos resampling**

It uses *sinc* function

$$
\operatorname{sinc} x = \begin{cases} \frac{\sin x}{x} & \text{for } x \neq 0\\ 1 & \text{for } x = 0 \end{cases} \qquad \begin{matrix} 0.6\\ 0.4\\ 0.2\\ 0.0 \end{matrix}
$$

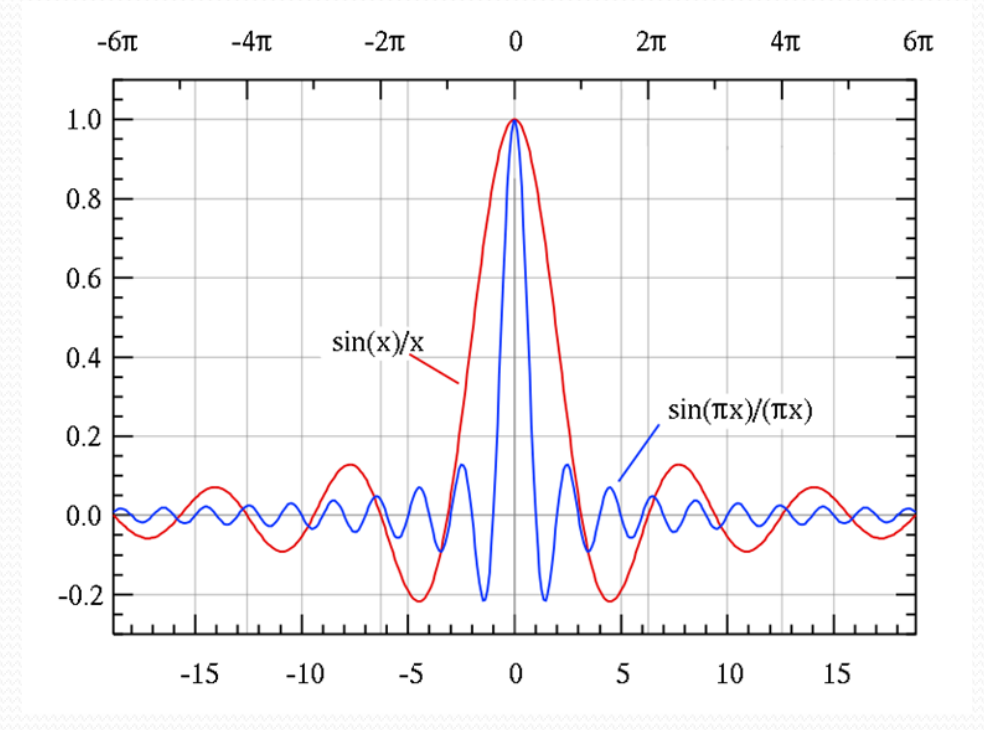

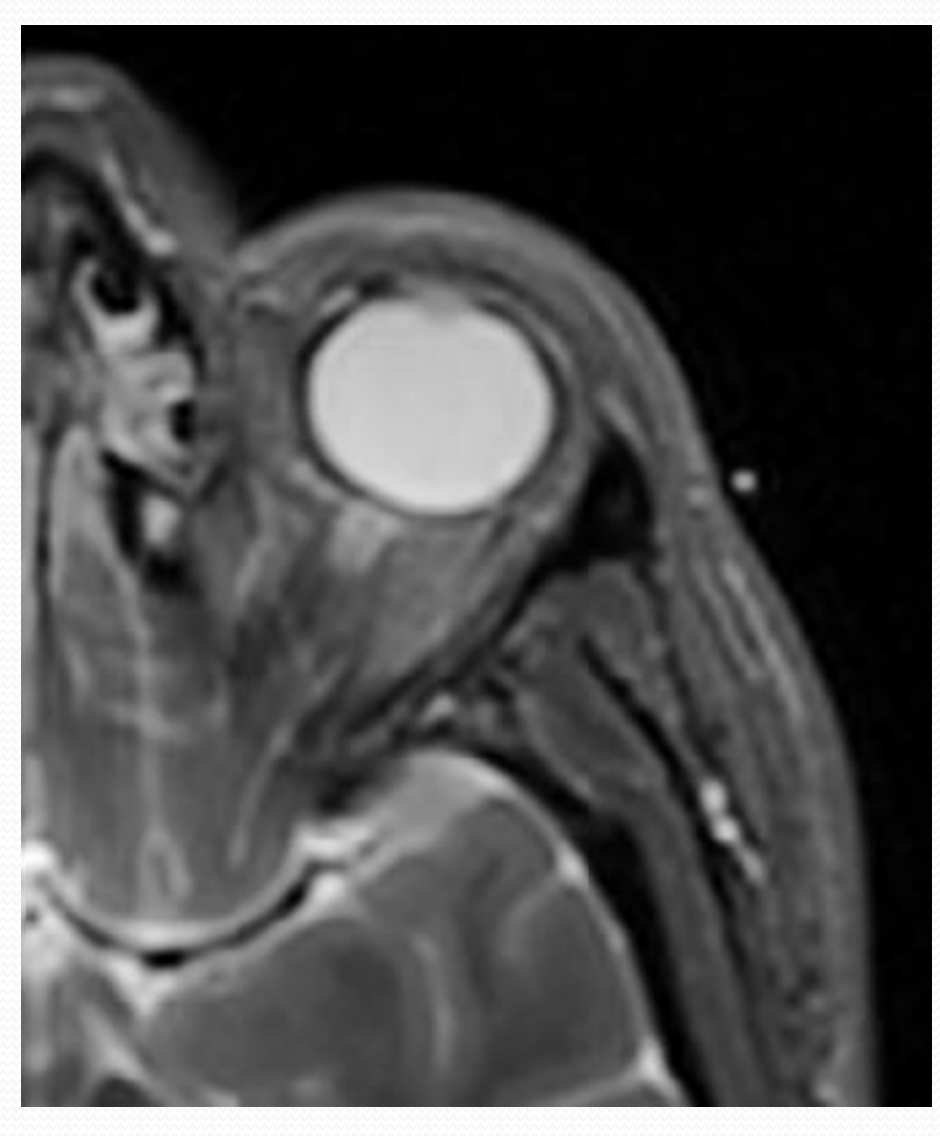

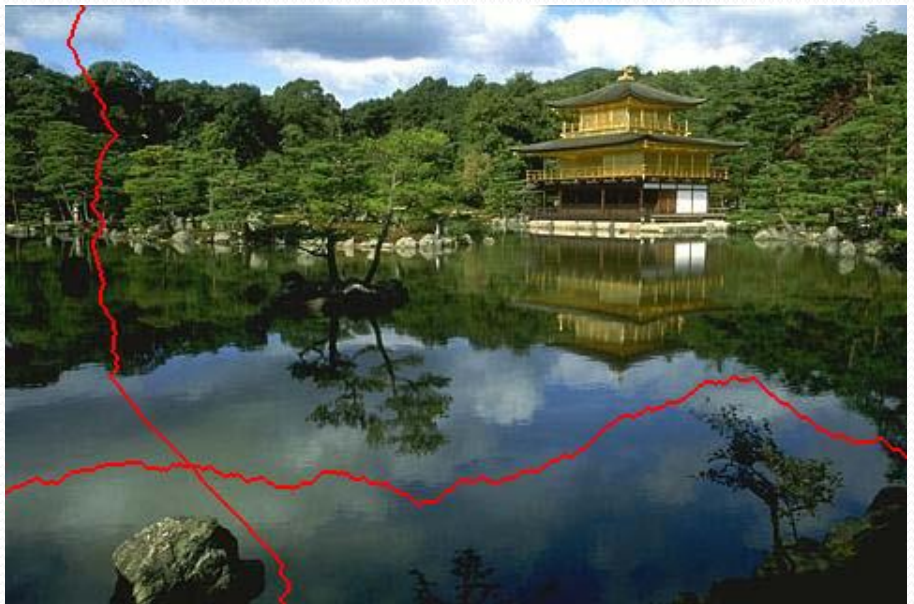

#### ' Intelligent' resizing (Content Aware Scale)

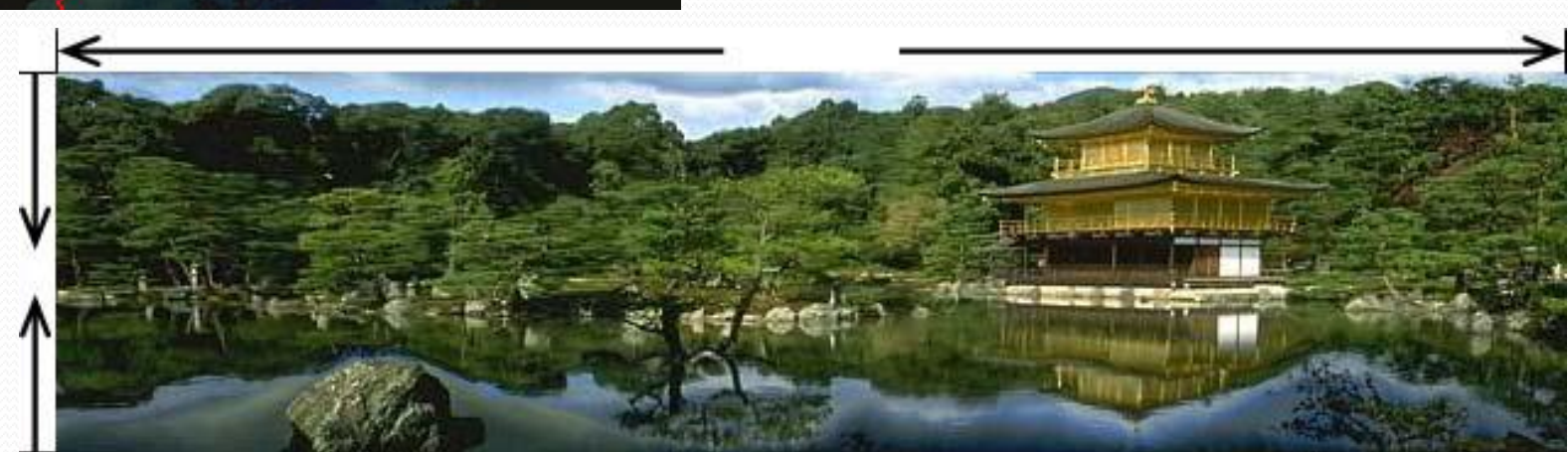

#### Resizing taking into account the content of the image.

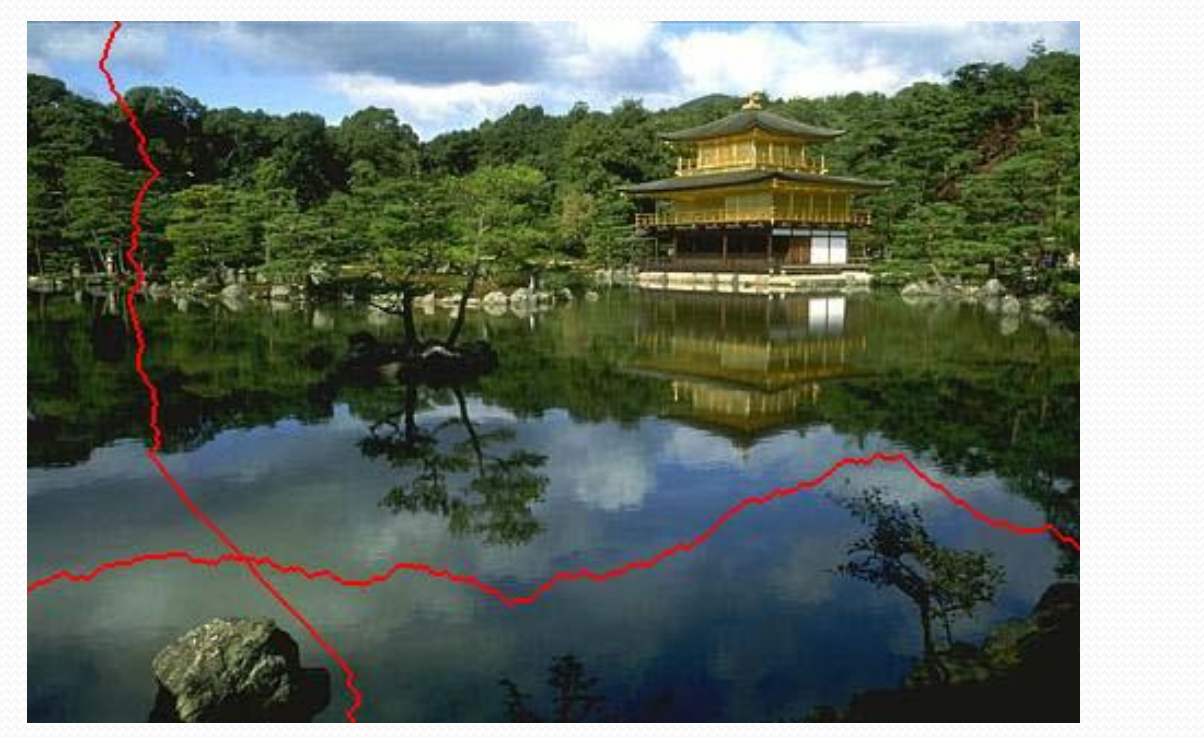

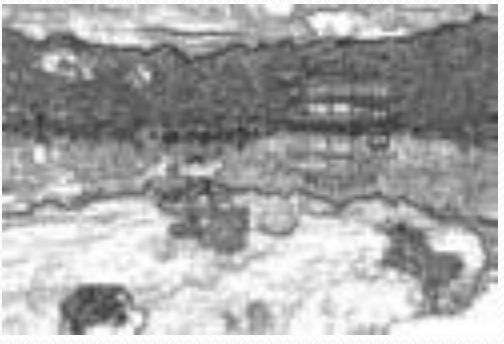

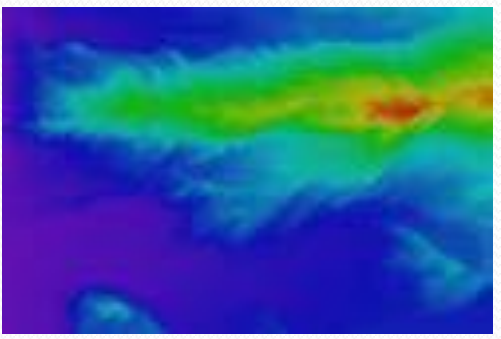

#### Comparison between Content Aware and known algorithms

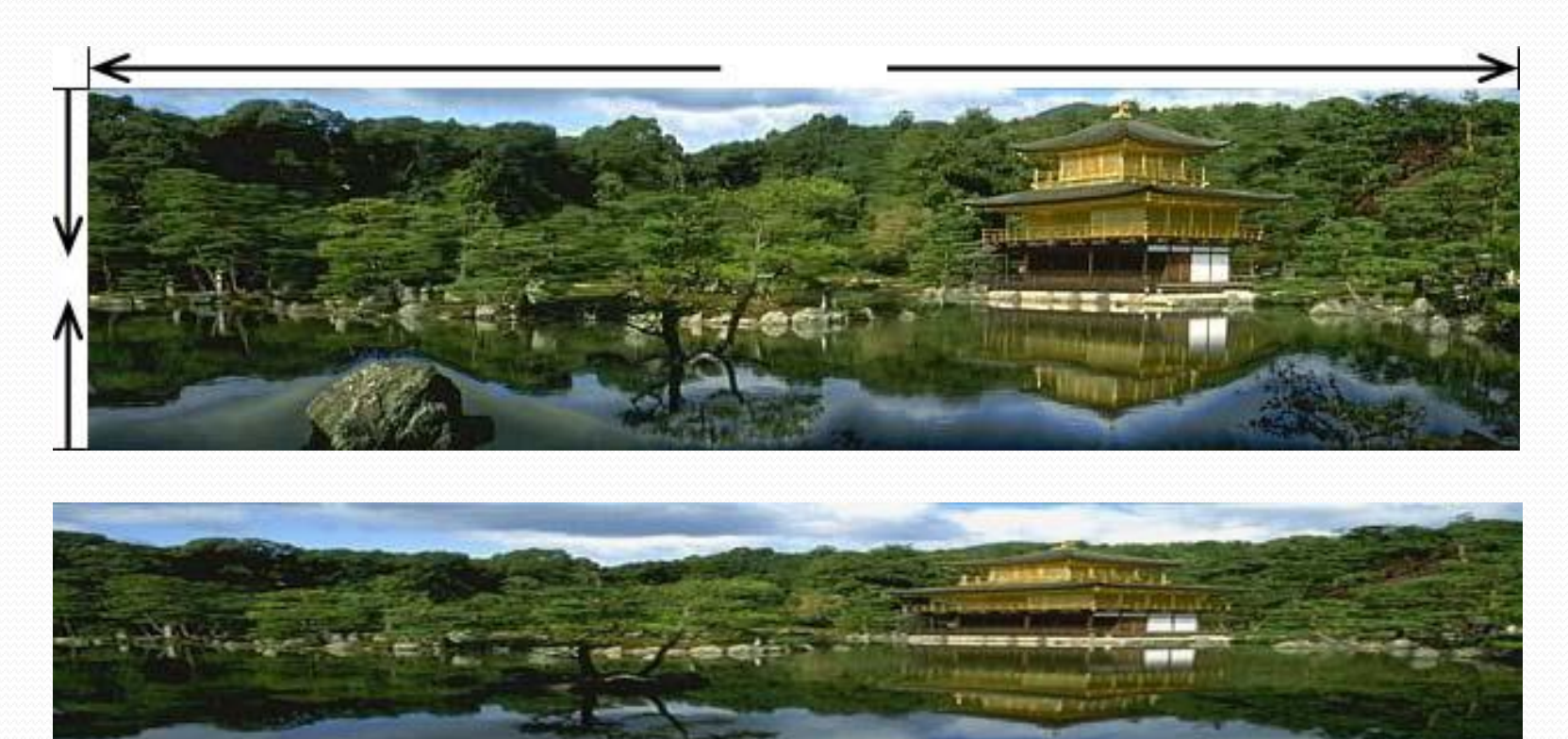

## Image rotation

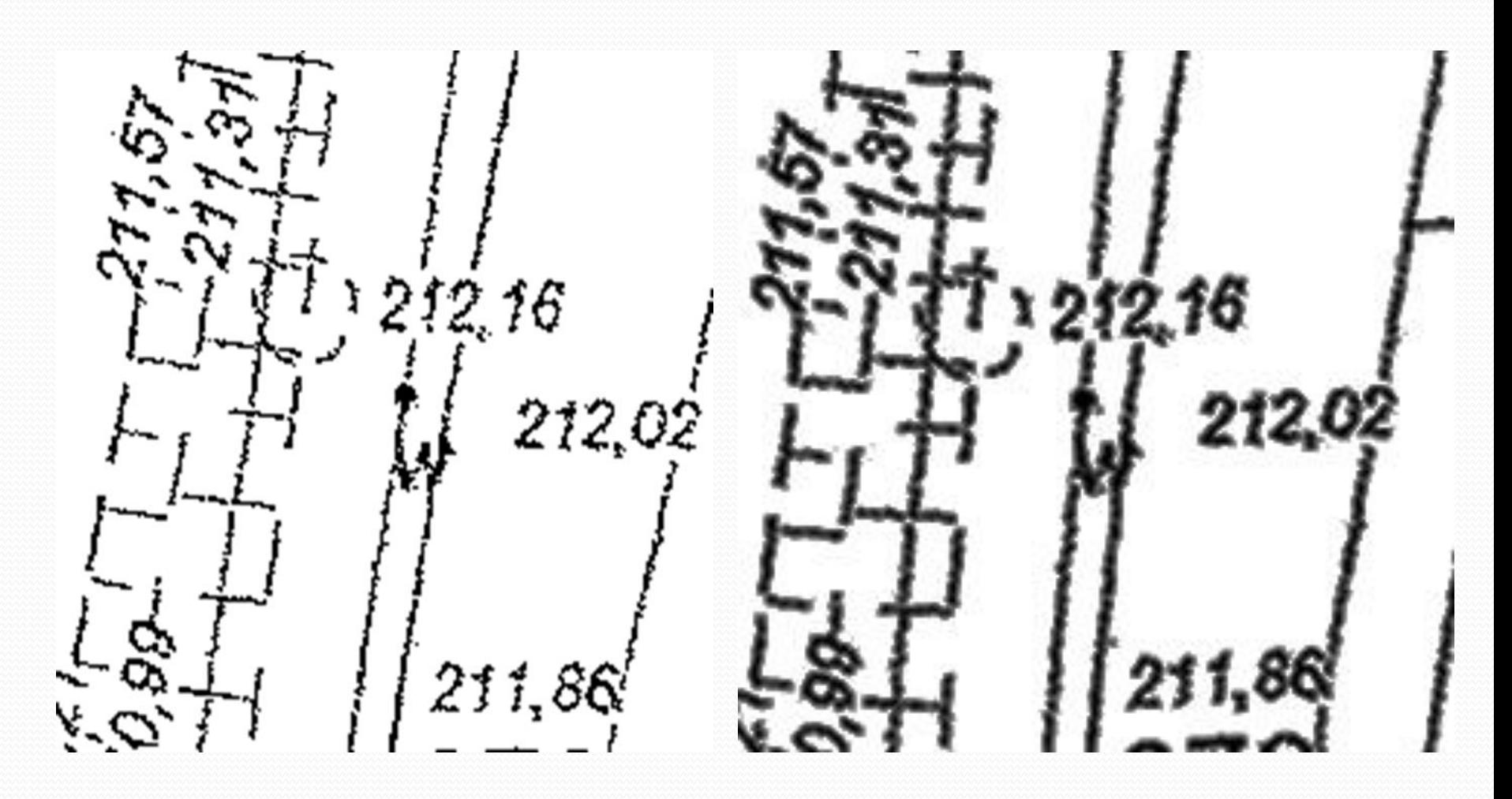